## **APPENDIX 6: Styles in the English (UEB) - Australian Formatting Template Updated May 2018**

This updated appendix relates to the English (UEB) - Australian Formatting template as distributed with DBT 12.2 sr1.

Transcribers who have experience with previous versions of the ABA template should note that some style names and functions have been changed in this new release. This appendix should be read carefully to gain a good understanding of the changes.

Note that a style with a full stop at the end of its name is a paragraph style (also known as a "linear style") that will apply to the whole paragraph and cannot be nested, as described in **3.2.1 What are Styles?**

Hierarchical styles have more than one level, as described in **Section 2.4.3 Style Level**. To change the level of any hierarchical style, use Layout: Style Level+ (Alt-right arrow) or Layout: Style Level− (Alt-left arrow) as appropriate. Check the embedded codes to determine the position of each successive level.

Where Word style sets are referred, this means a of styles based on a single name, but where levels of indent or hierarchy are shown by number. An example is List, List 2, List 3 etc where the number refers to increasing levels of indentation. Each of these styles maps to the <List.> style in DBT, but at the relevant hierarchy level.

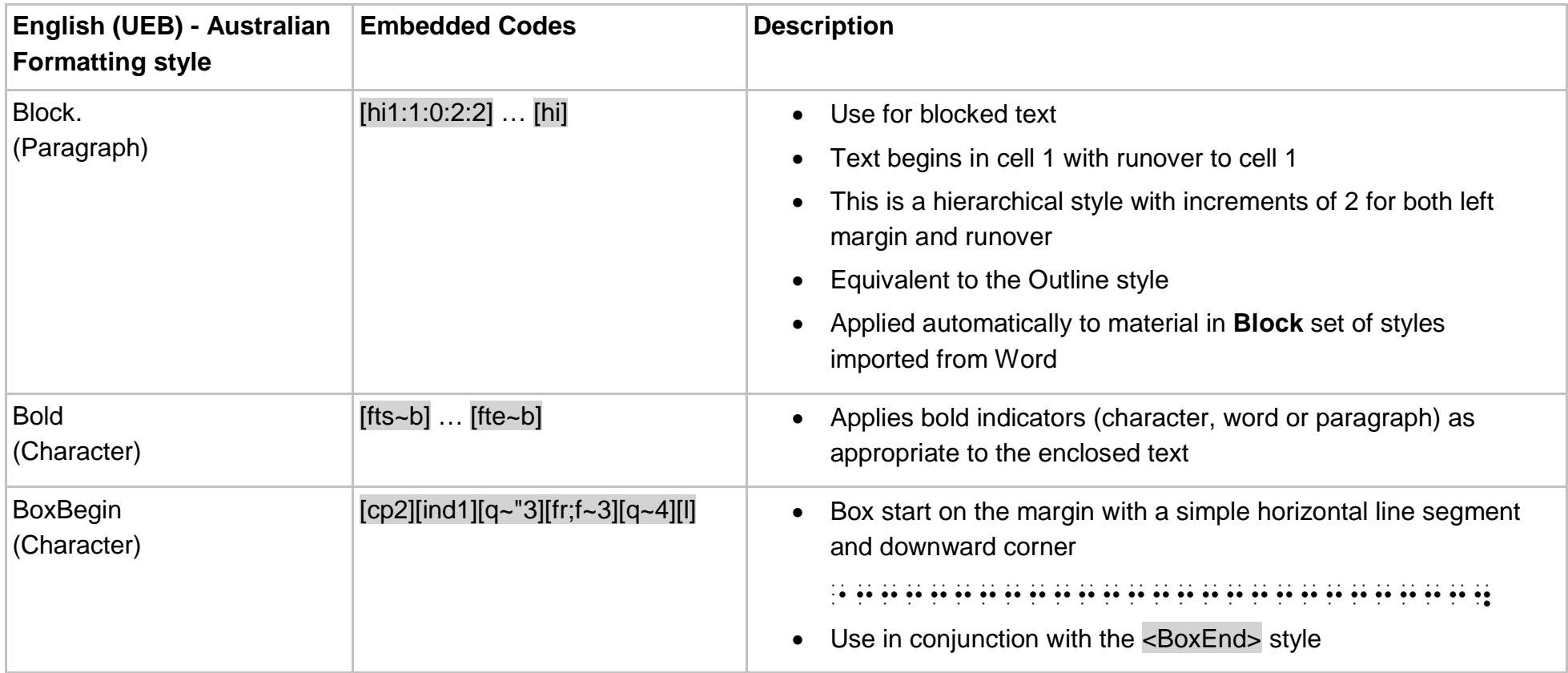

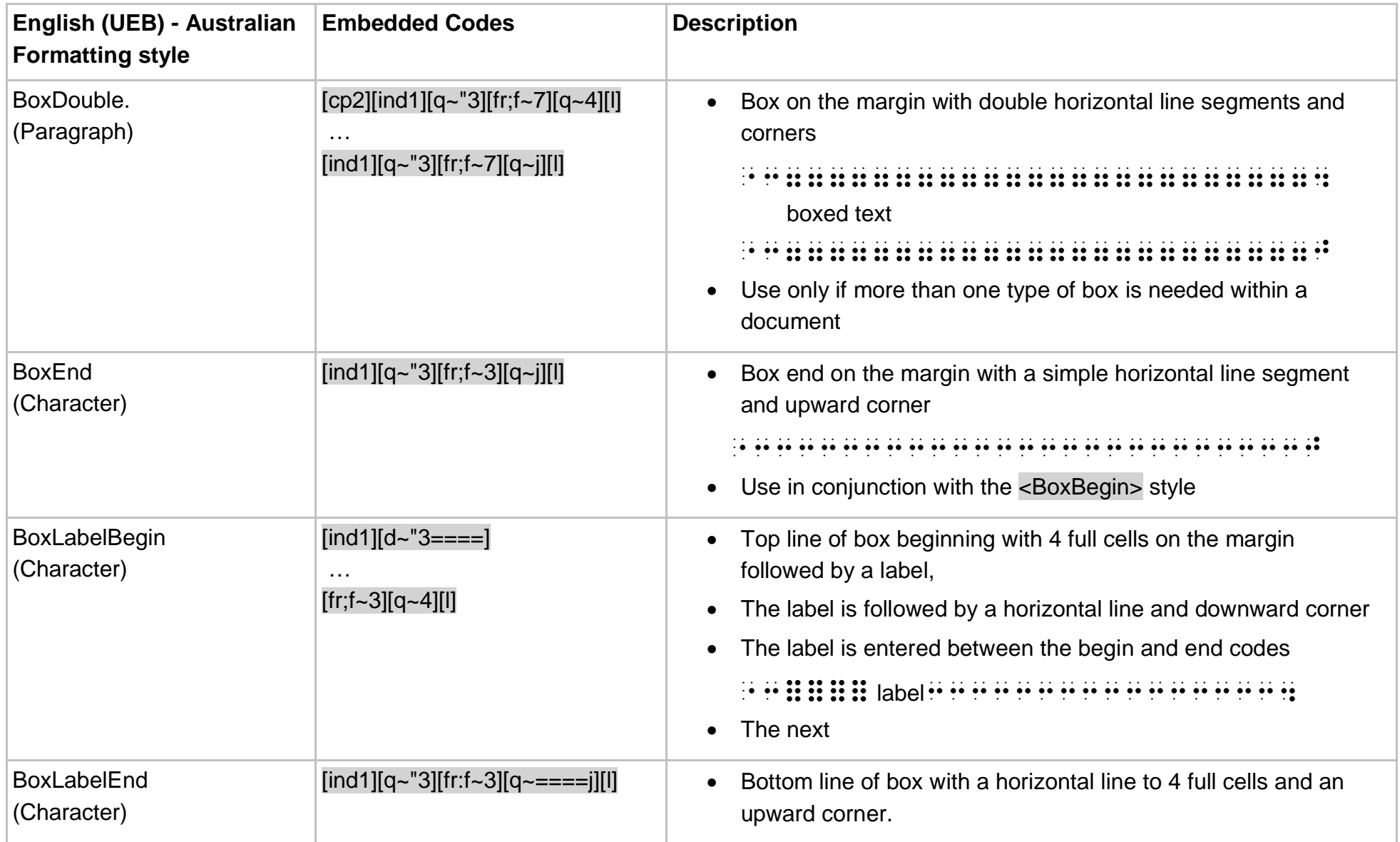

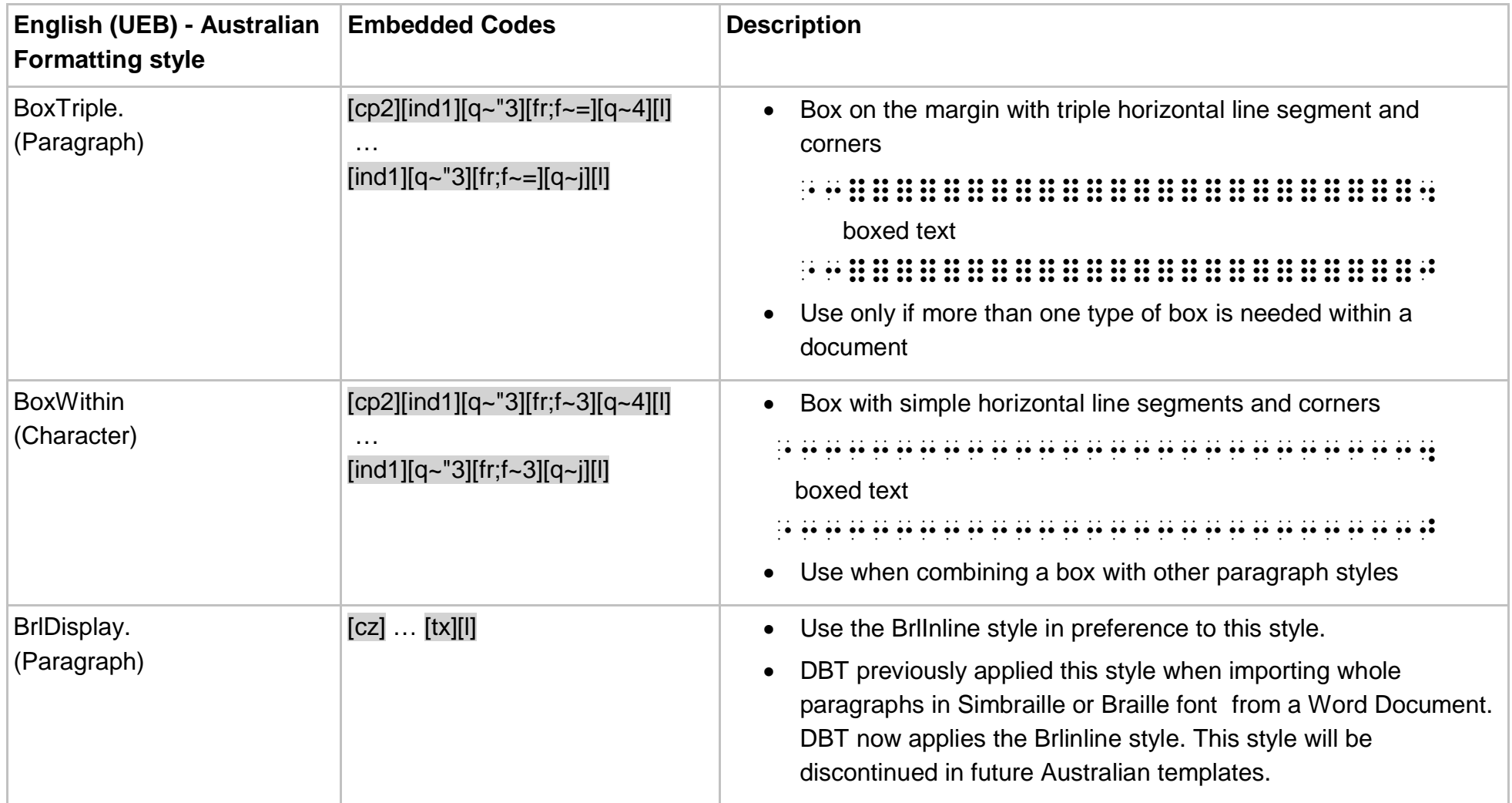

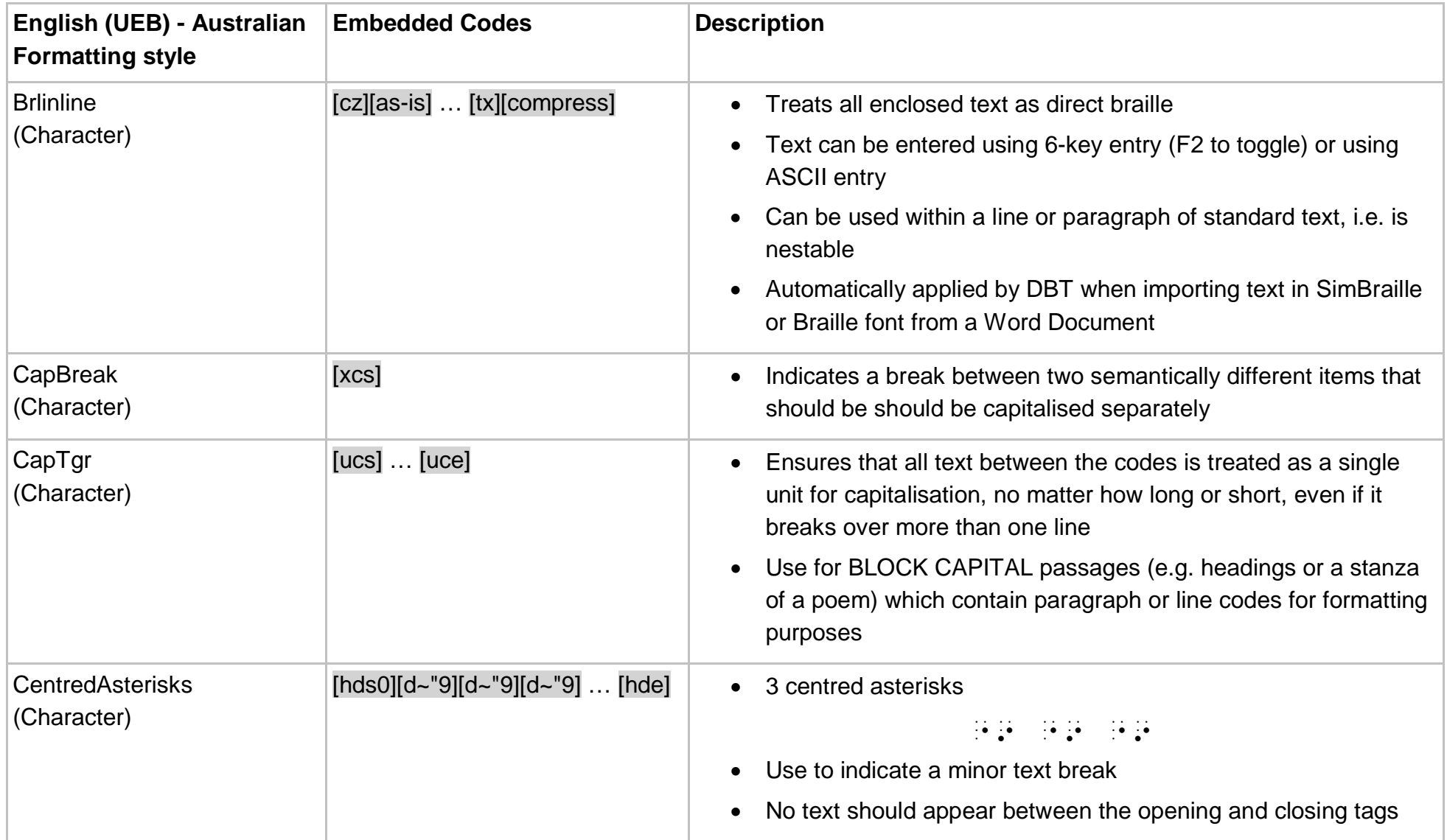

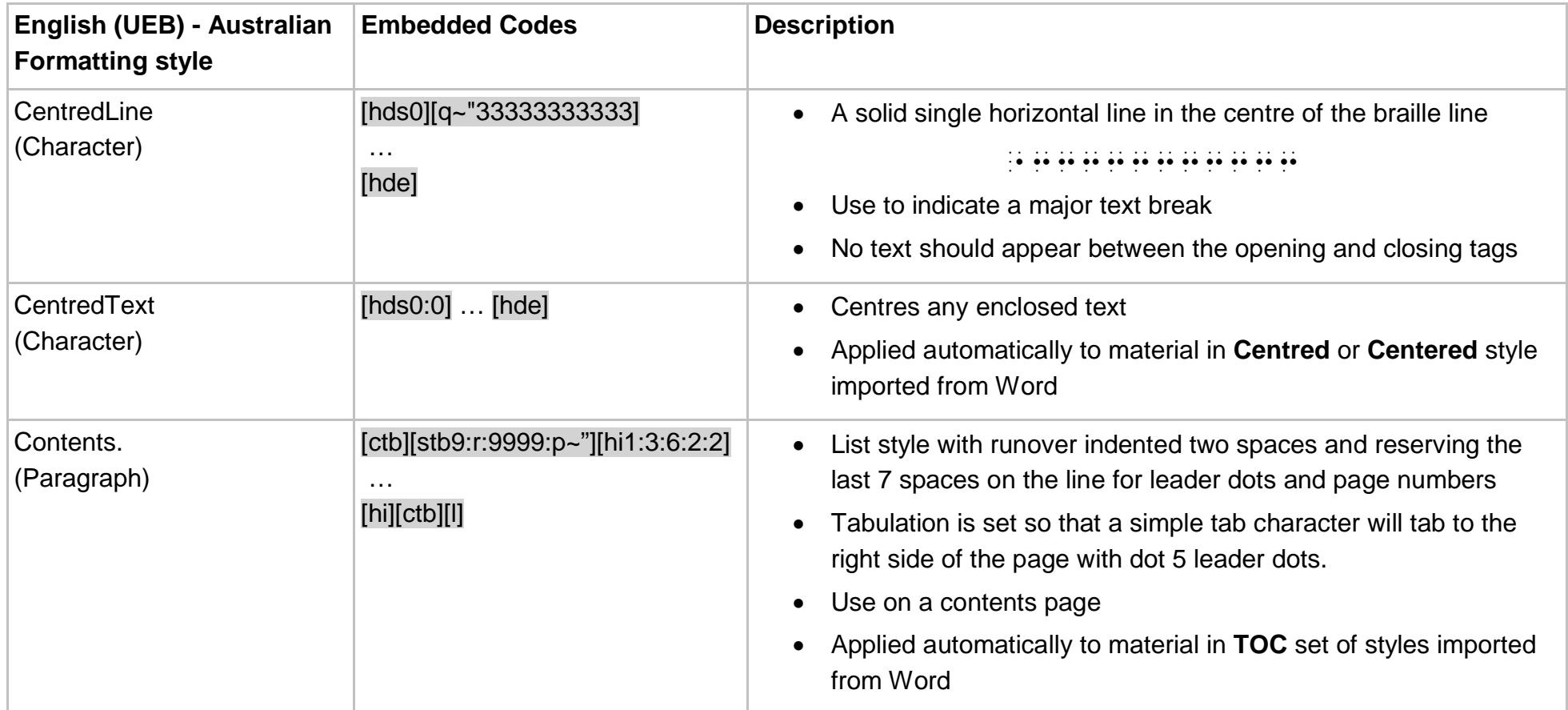

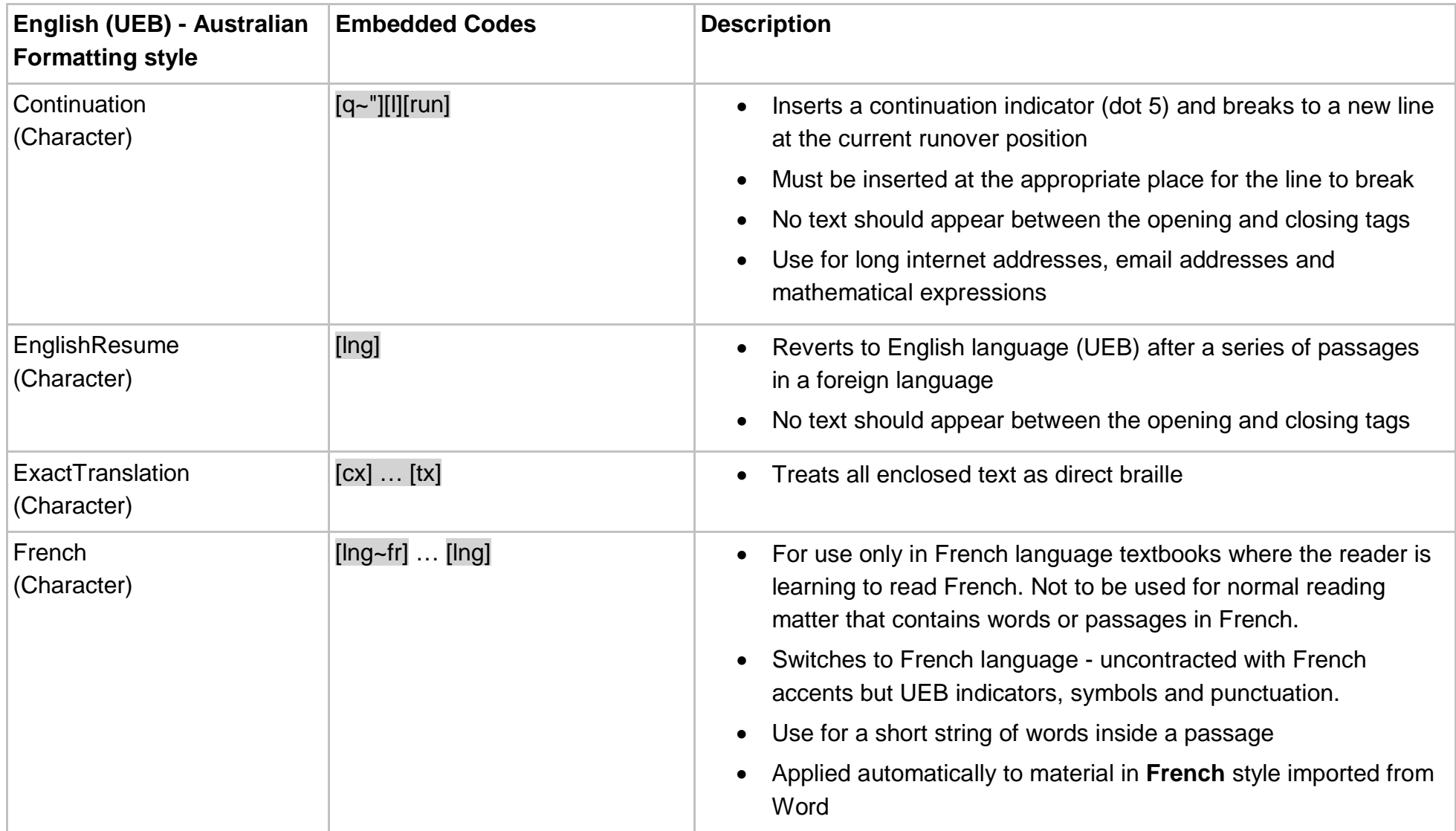

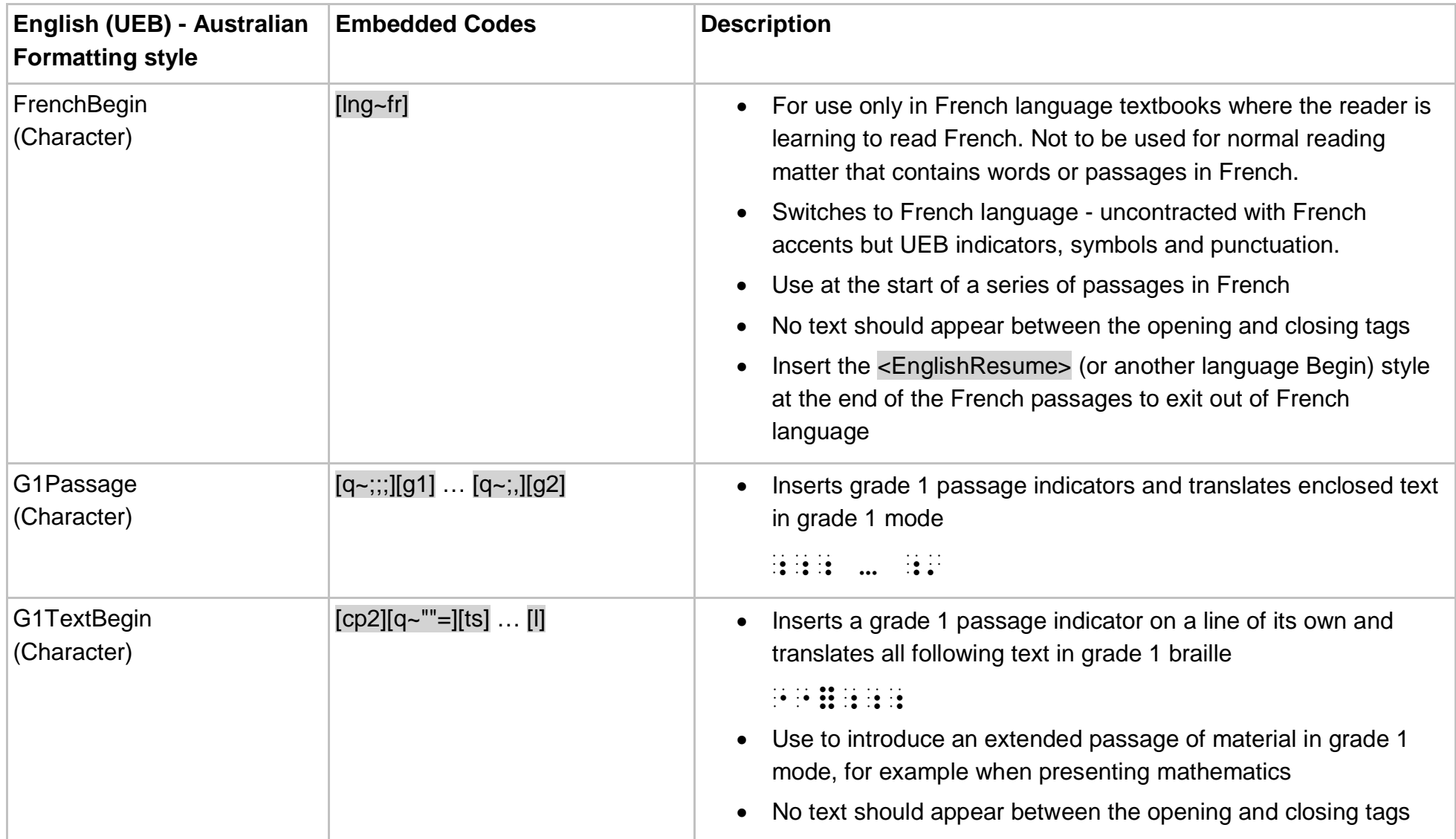

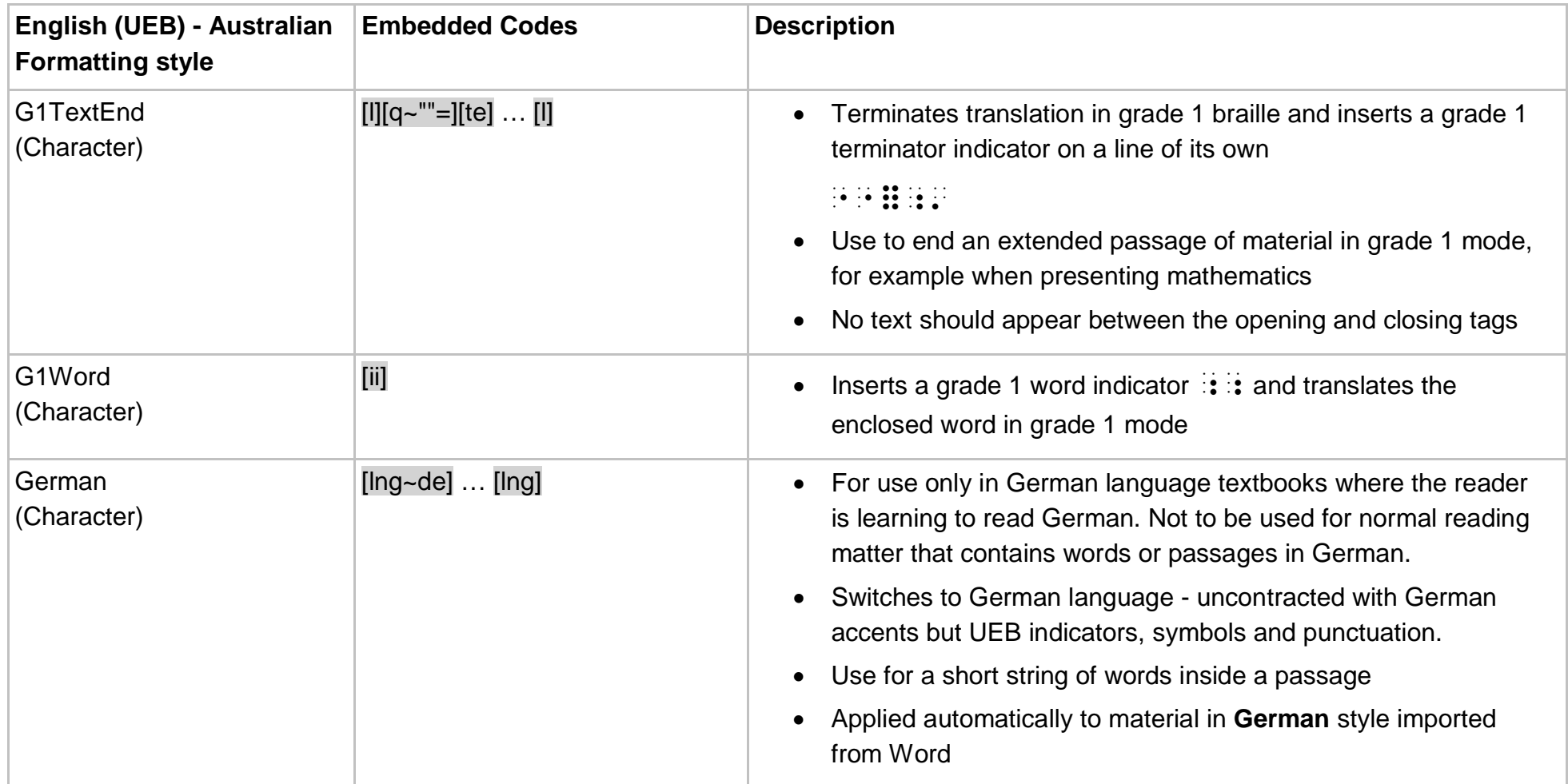

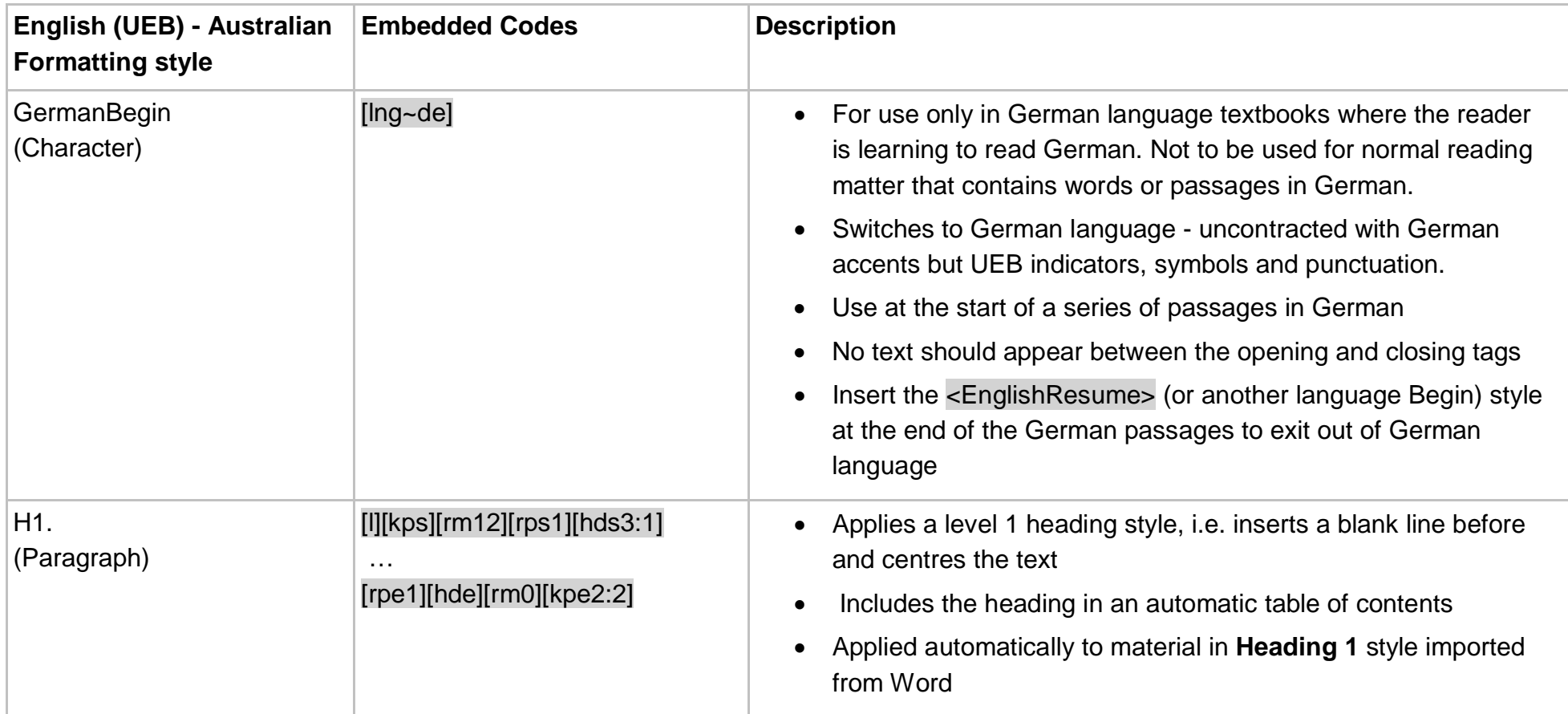

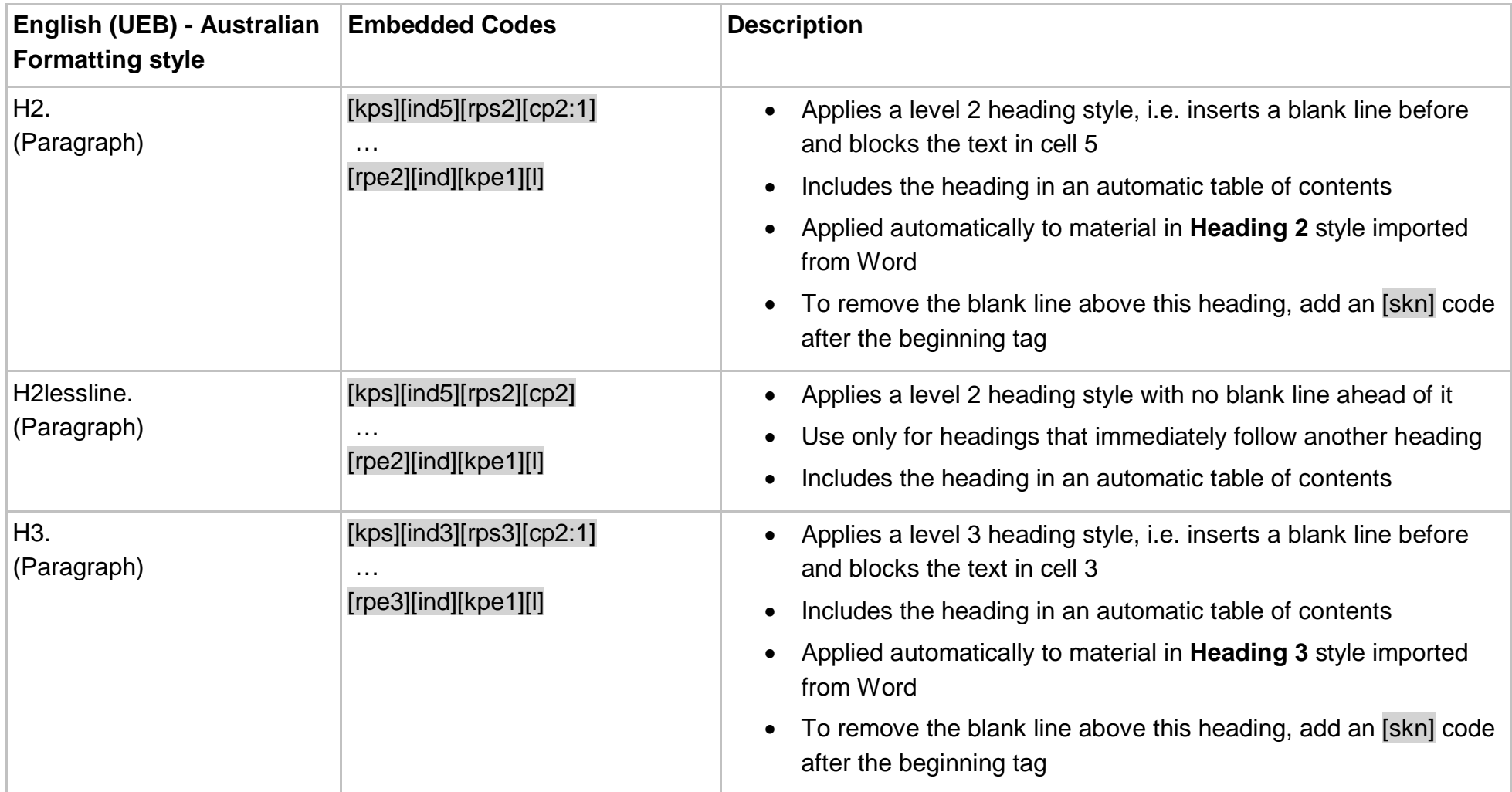

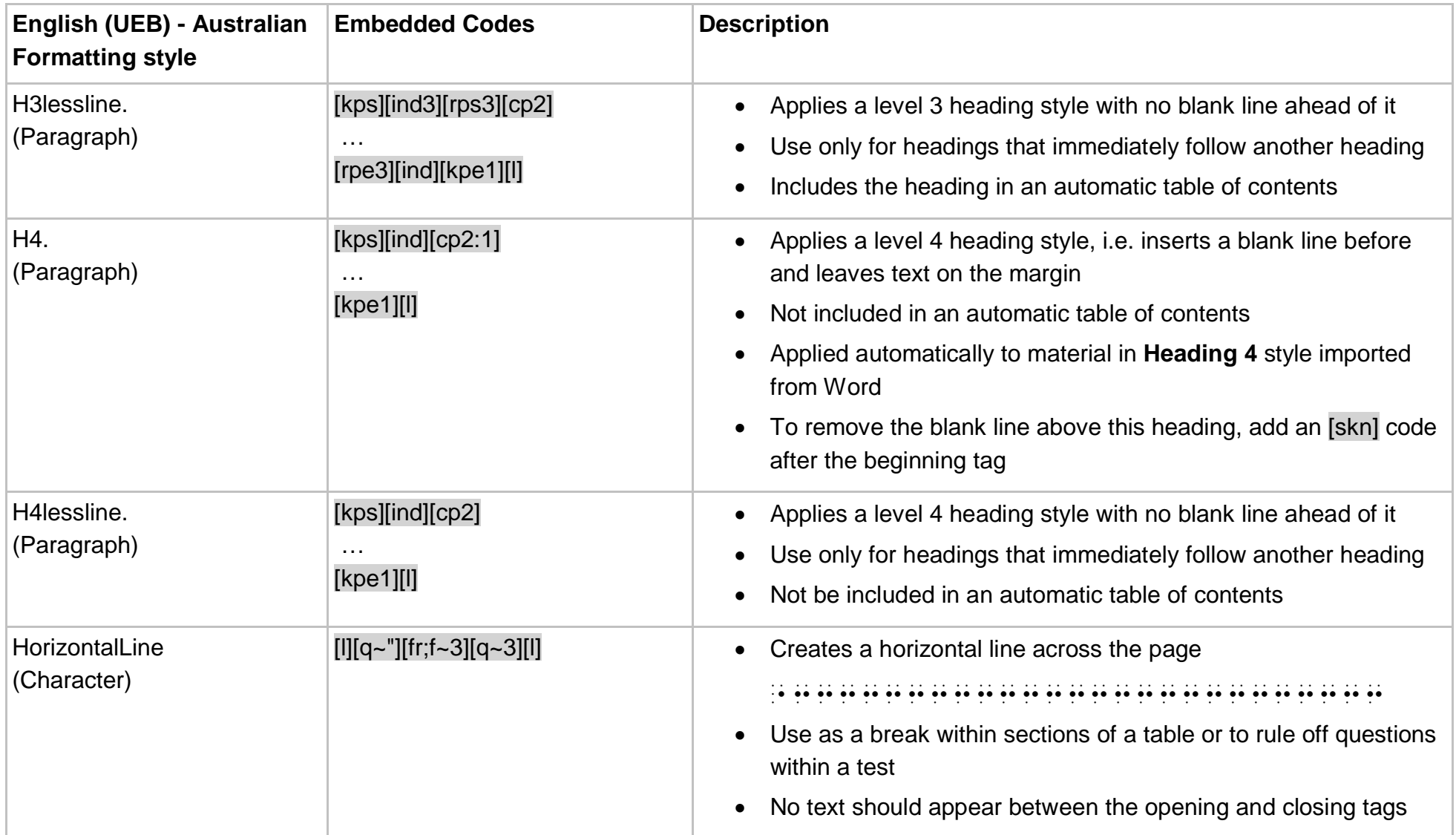

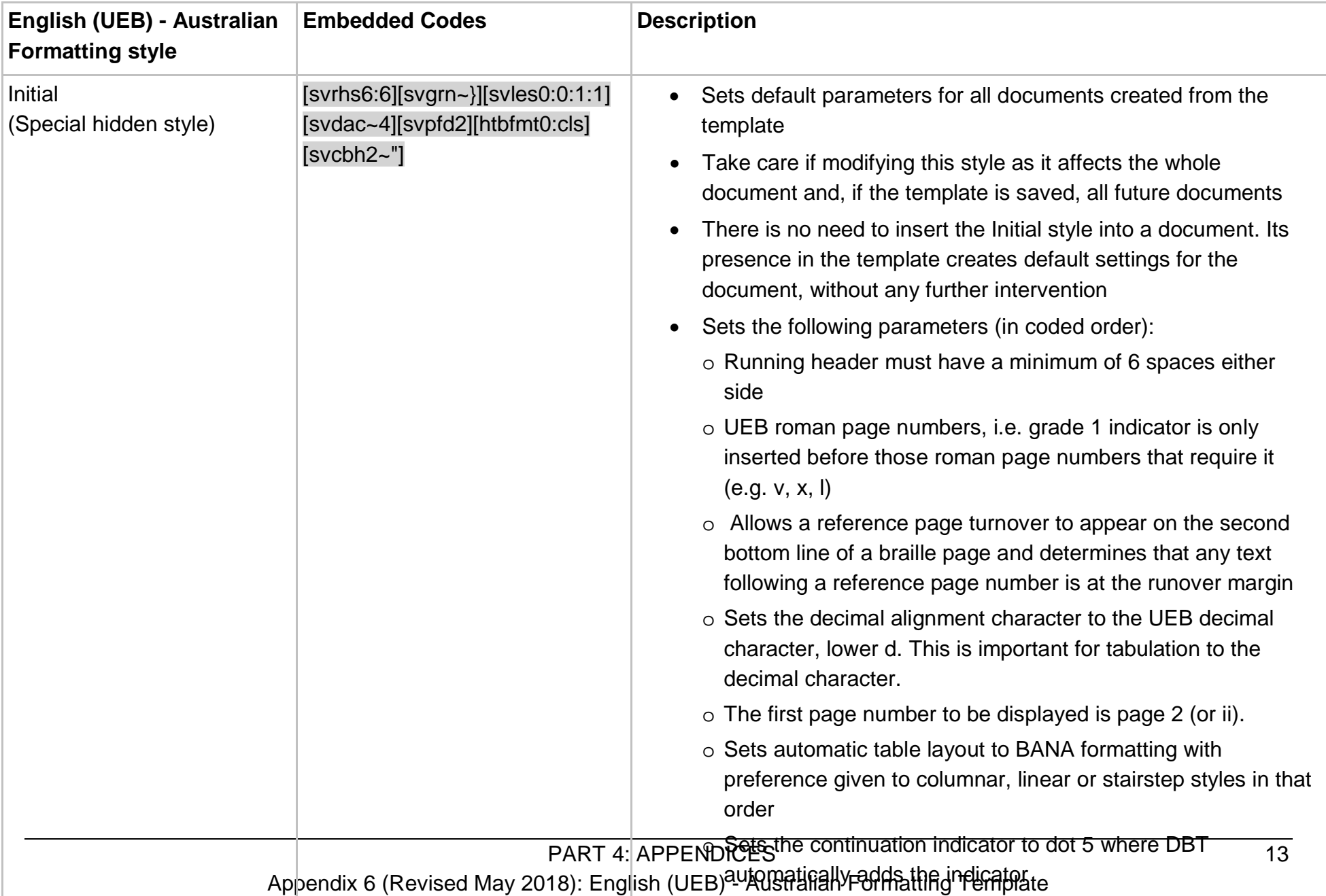

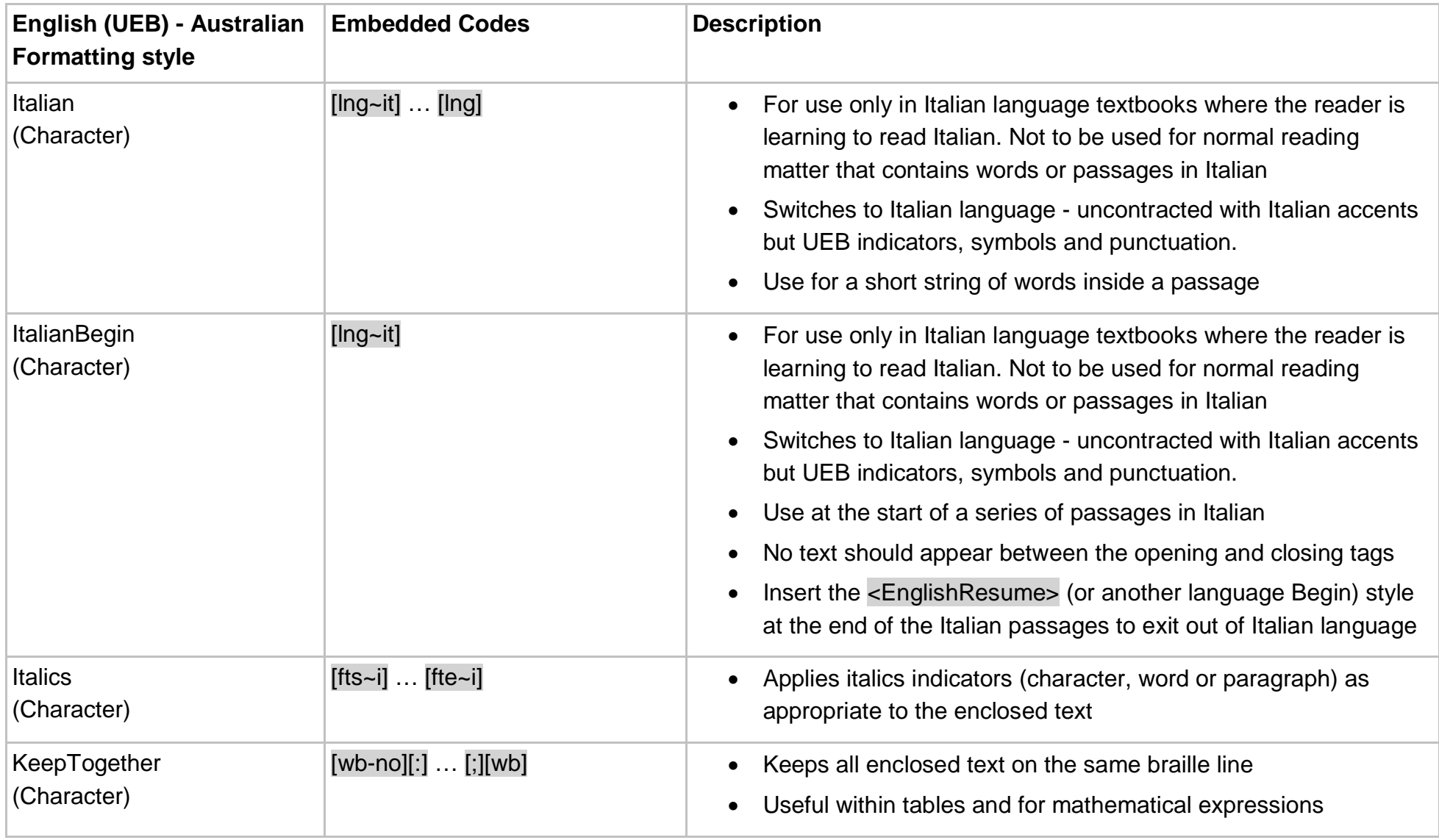

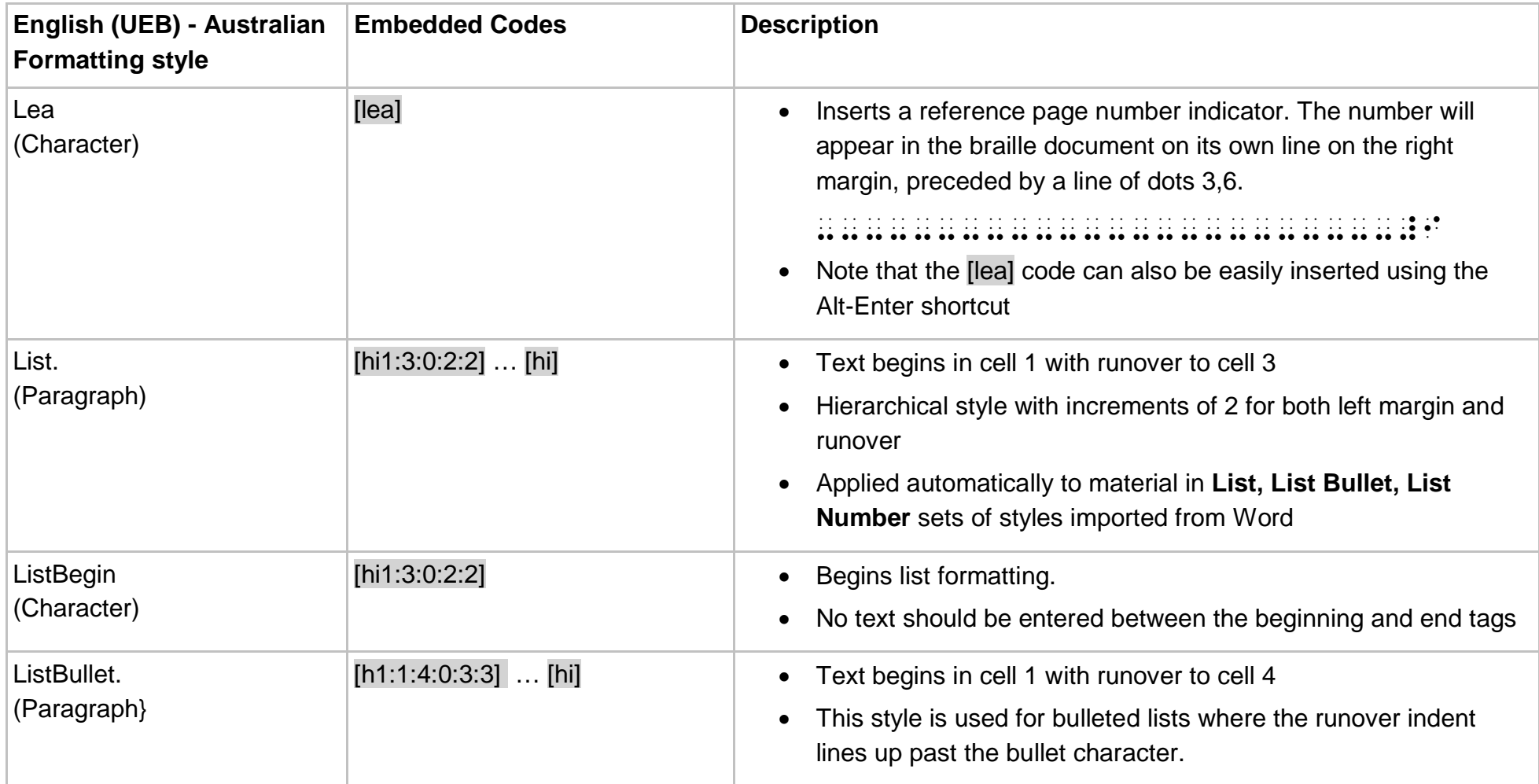

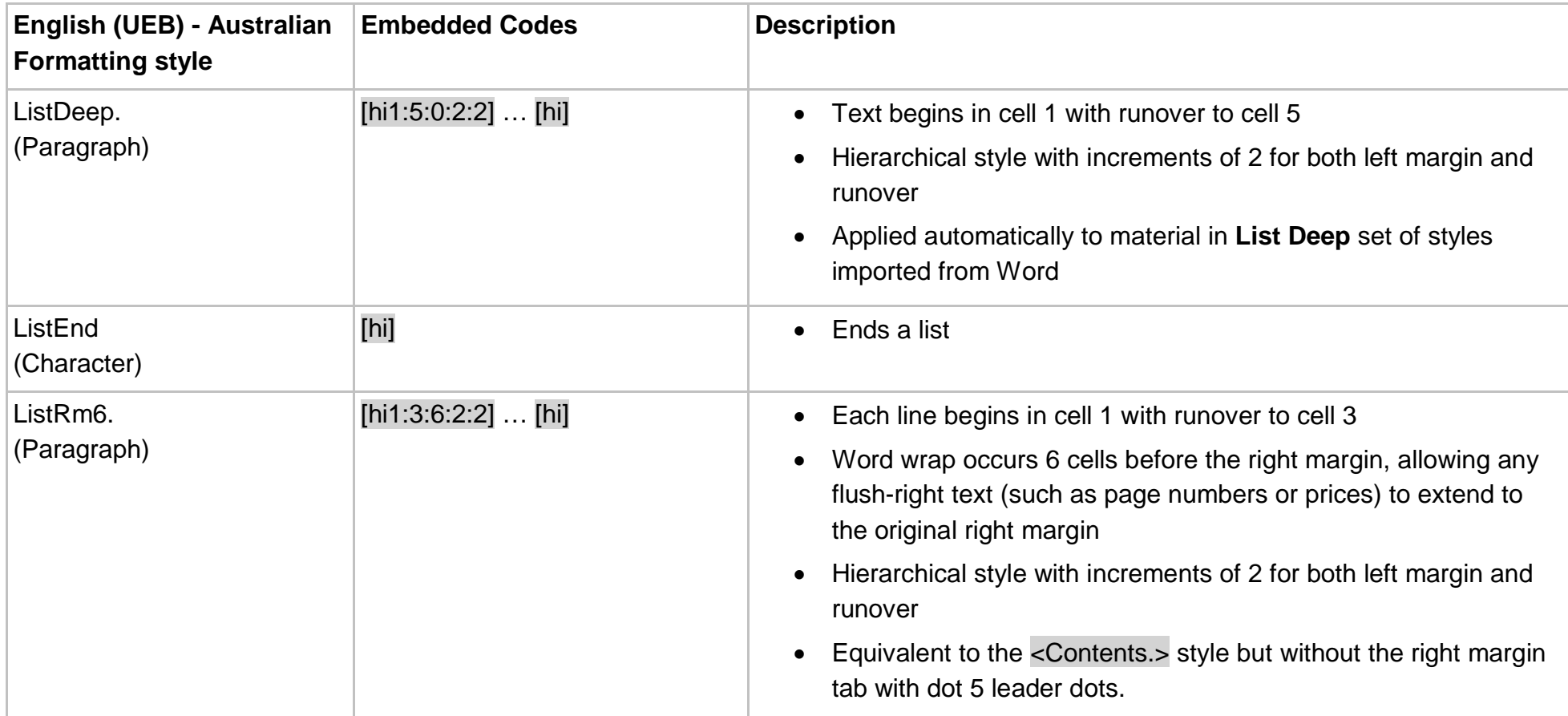

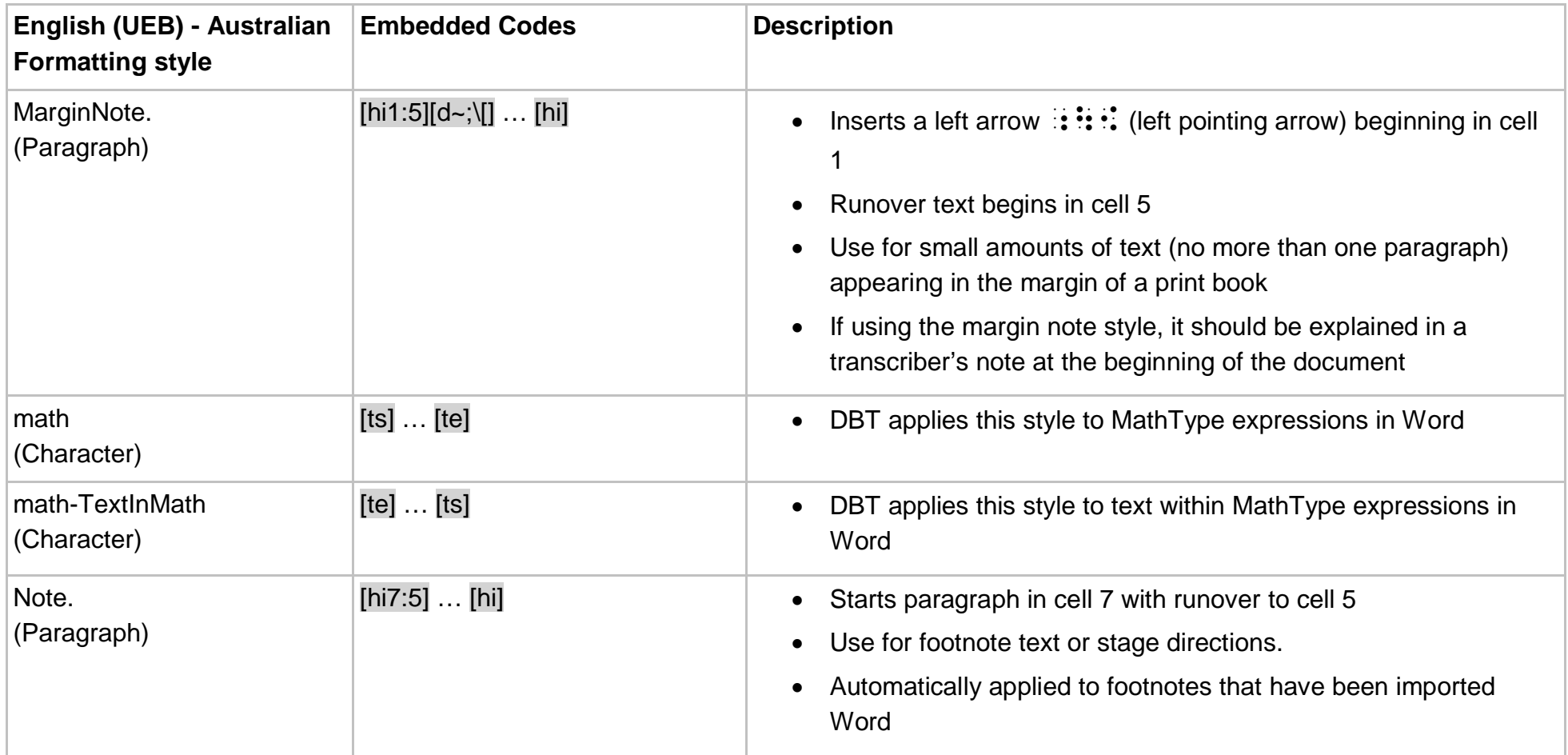

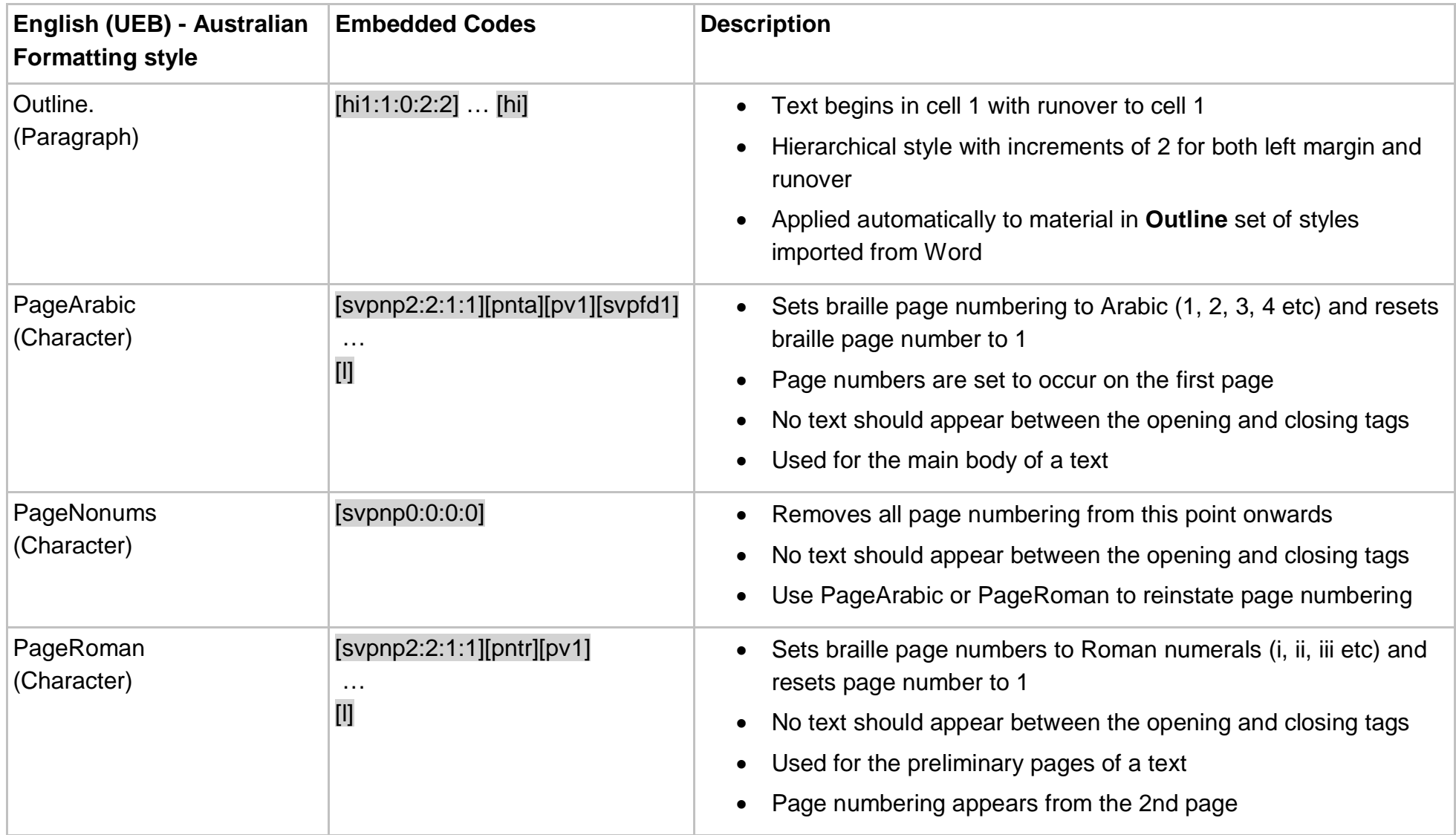

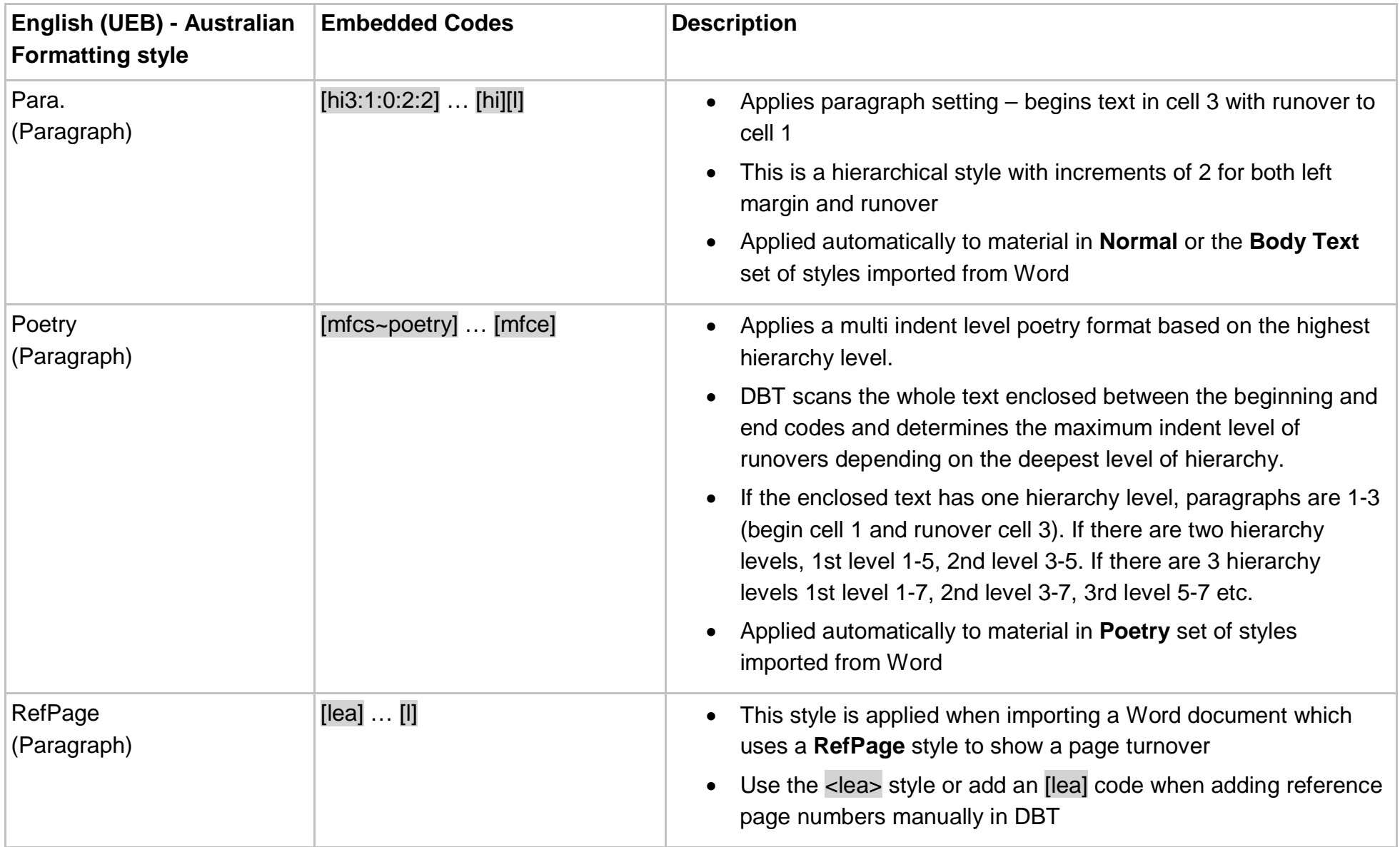

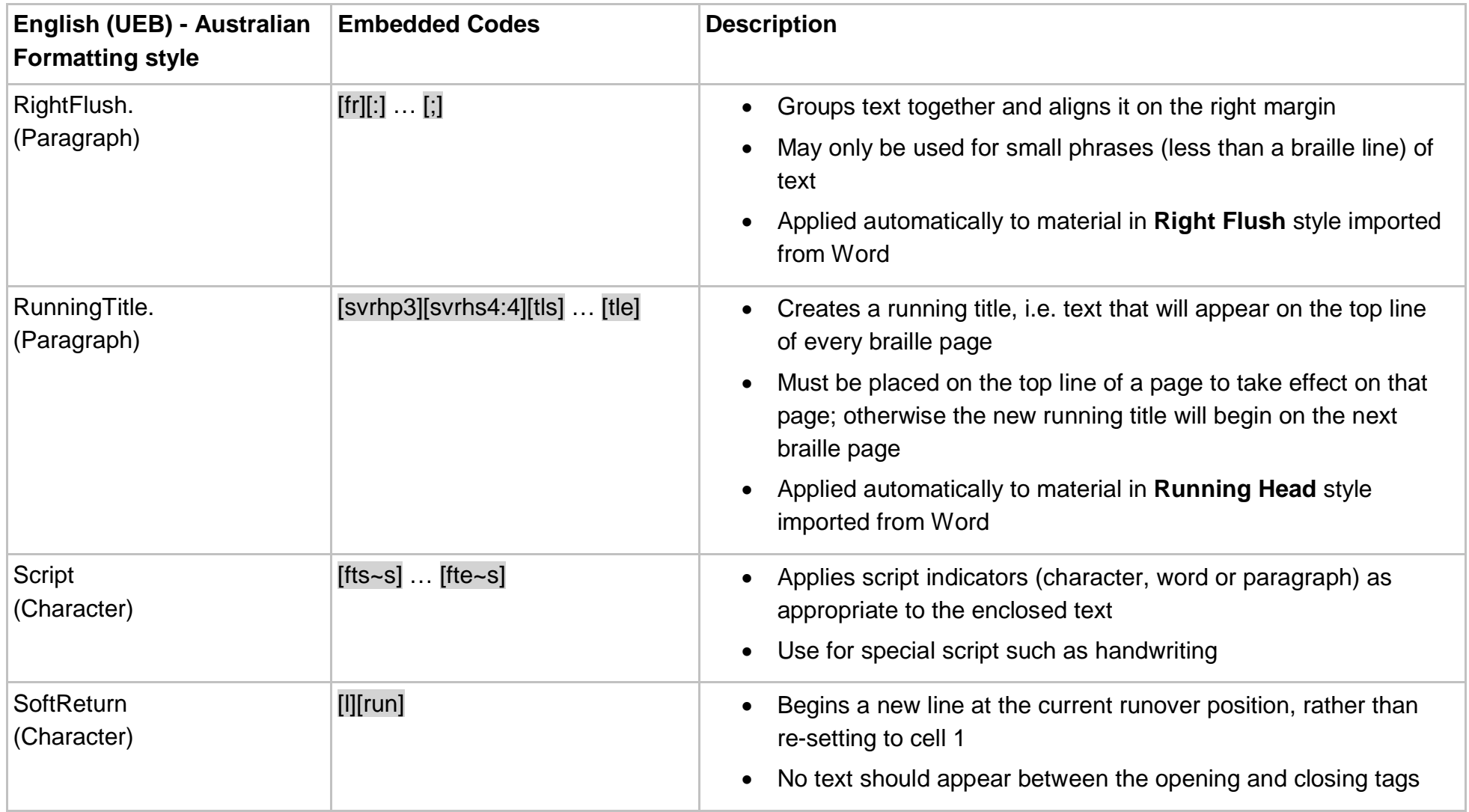

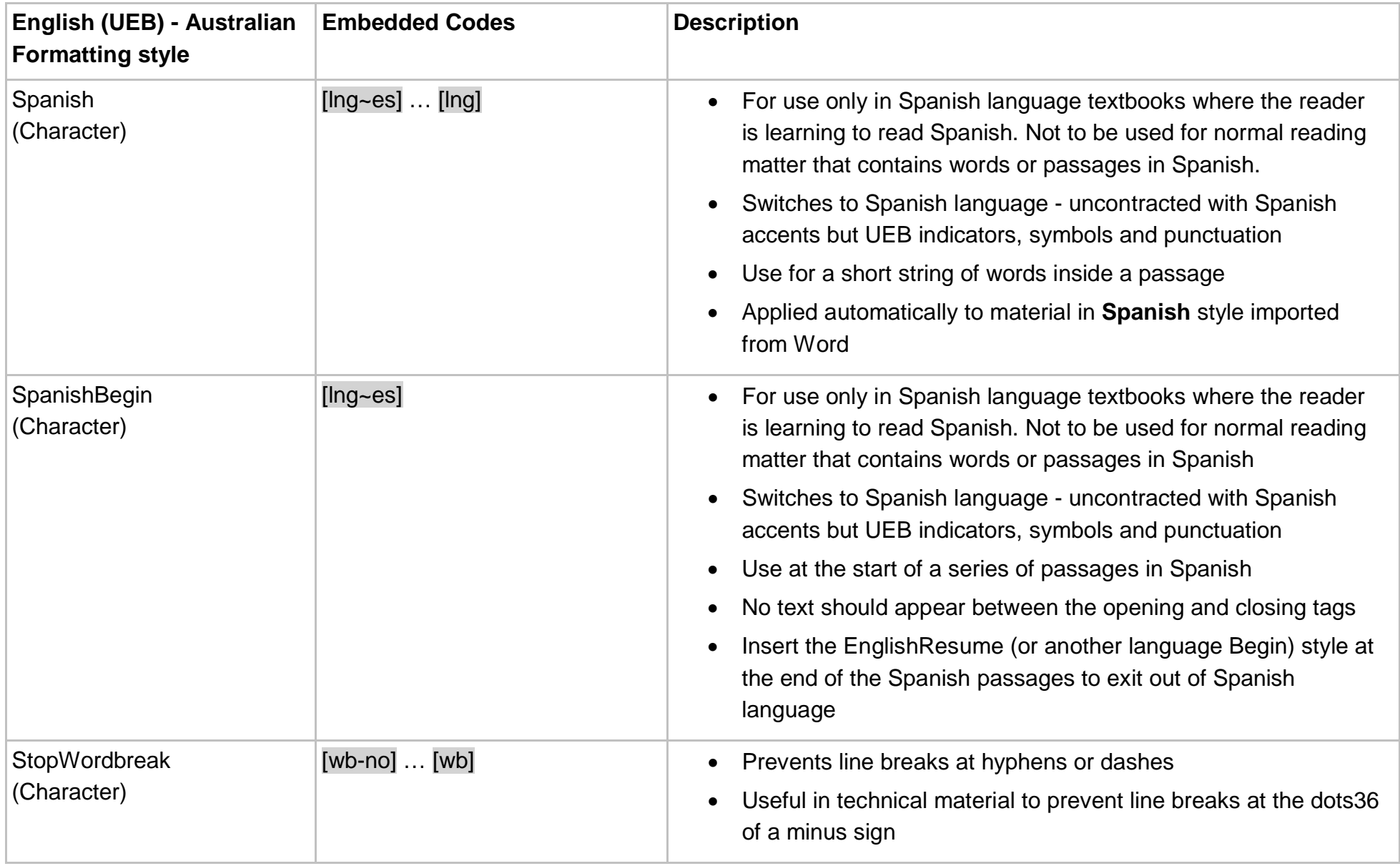

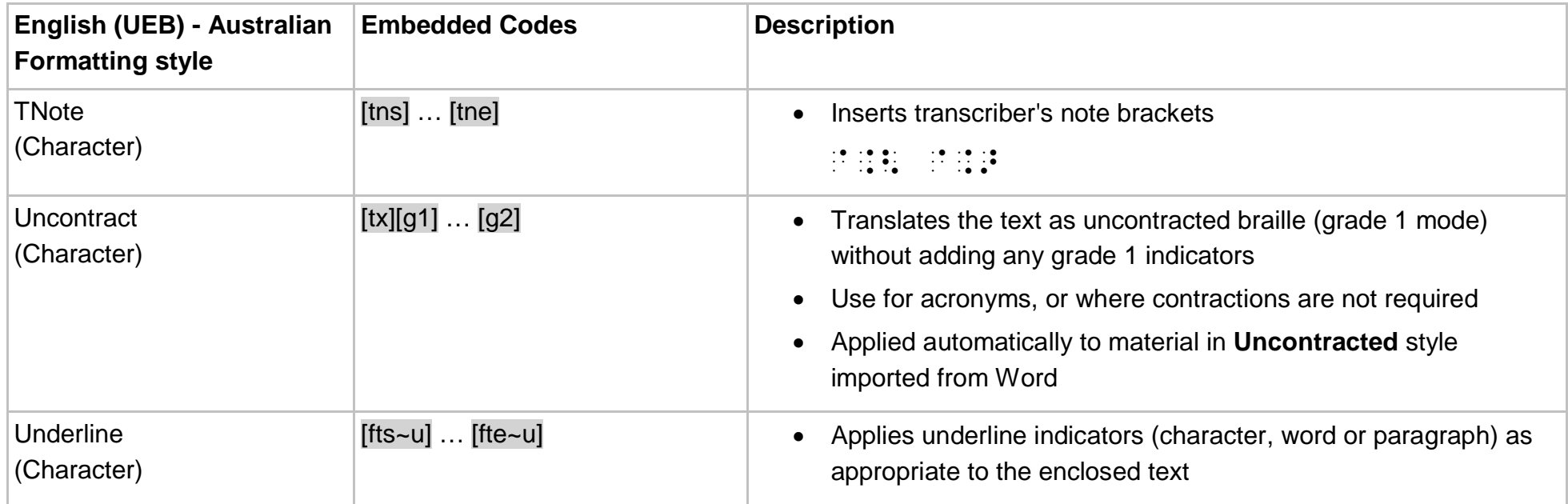